**To connect your devices see instructions on the reverse side of this guide.**

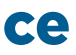

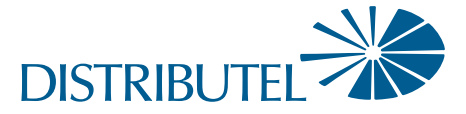

You can find additional self-help resources at distributel.ca/support

Connect one end of the coax cable to the 'Cable' port<br>
on your modem, then connect the other end of the<br>
cable to a nearby coax wall outlet. on your modem, then connect the other end of the cable to a nearby coax wall outlet.

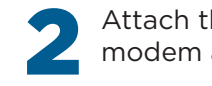

Attach the power cord to the 'Power' port on your modem and plug into a nearby electrical wall outlet.

- 
- 

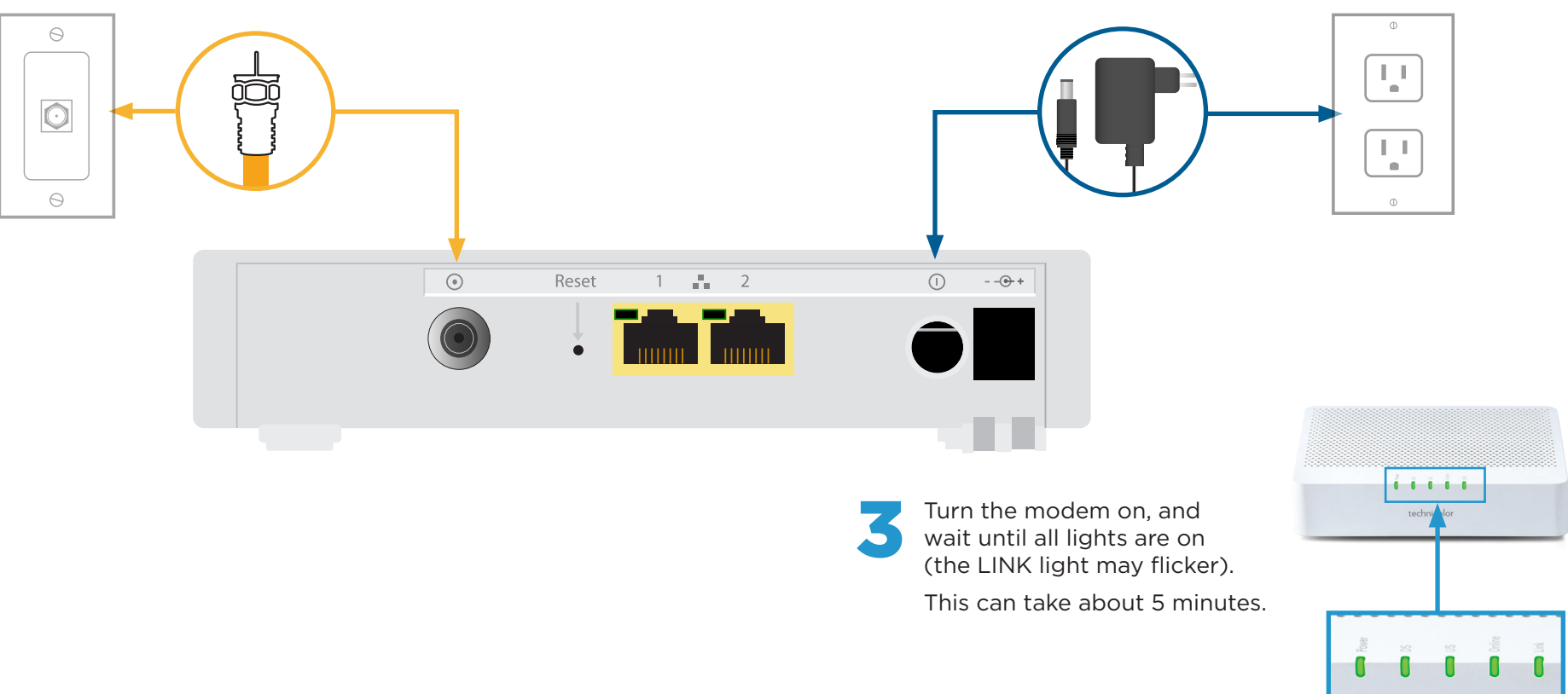

### Part 1: Connecting the modem

www.distributel.ca

# Setting up your High Speed Internet Service

**Before you begin:** > Review contents of your install kit: > > Read through instructions

- A coax cable to connect to the network
- An ethernet cable to connect your device
- **Technicolor 4400 modem and power cord**

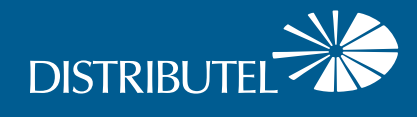

## **Technicolor Internet Modem**

## **Set Up Guide**

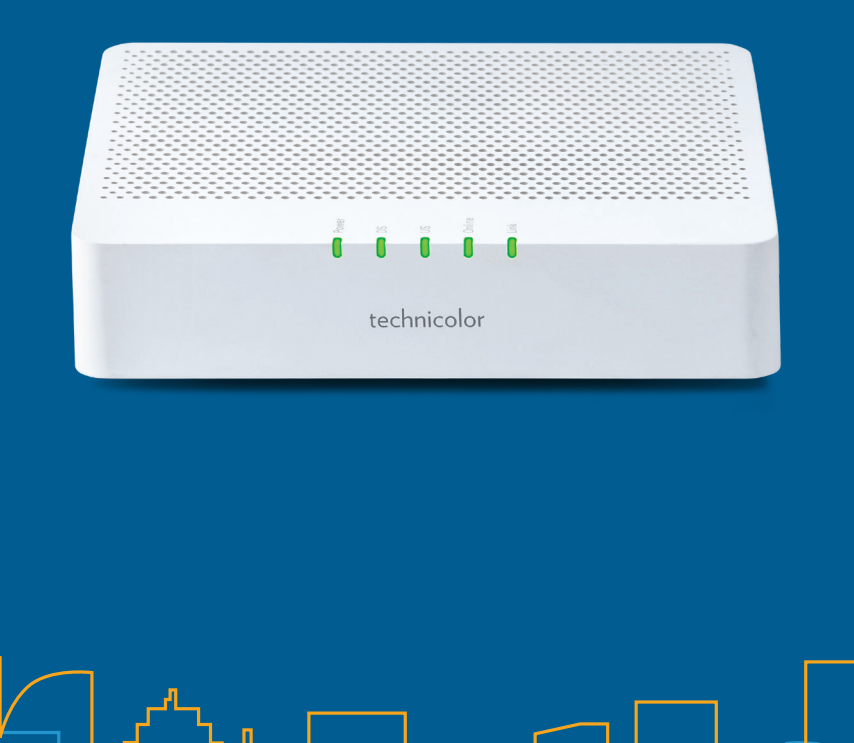

### Part 2: Connecting your device

You should now be ready to enjoy your Distributel High Speed Internet!

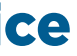

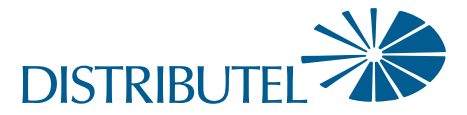

www.distributel.ca

## Setting up your High Speed Internet Service

the device you want to connect.

- 
- 
- 

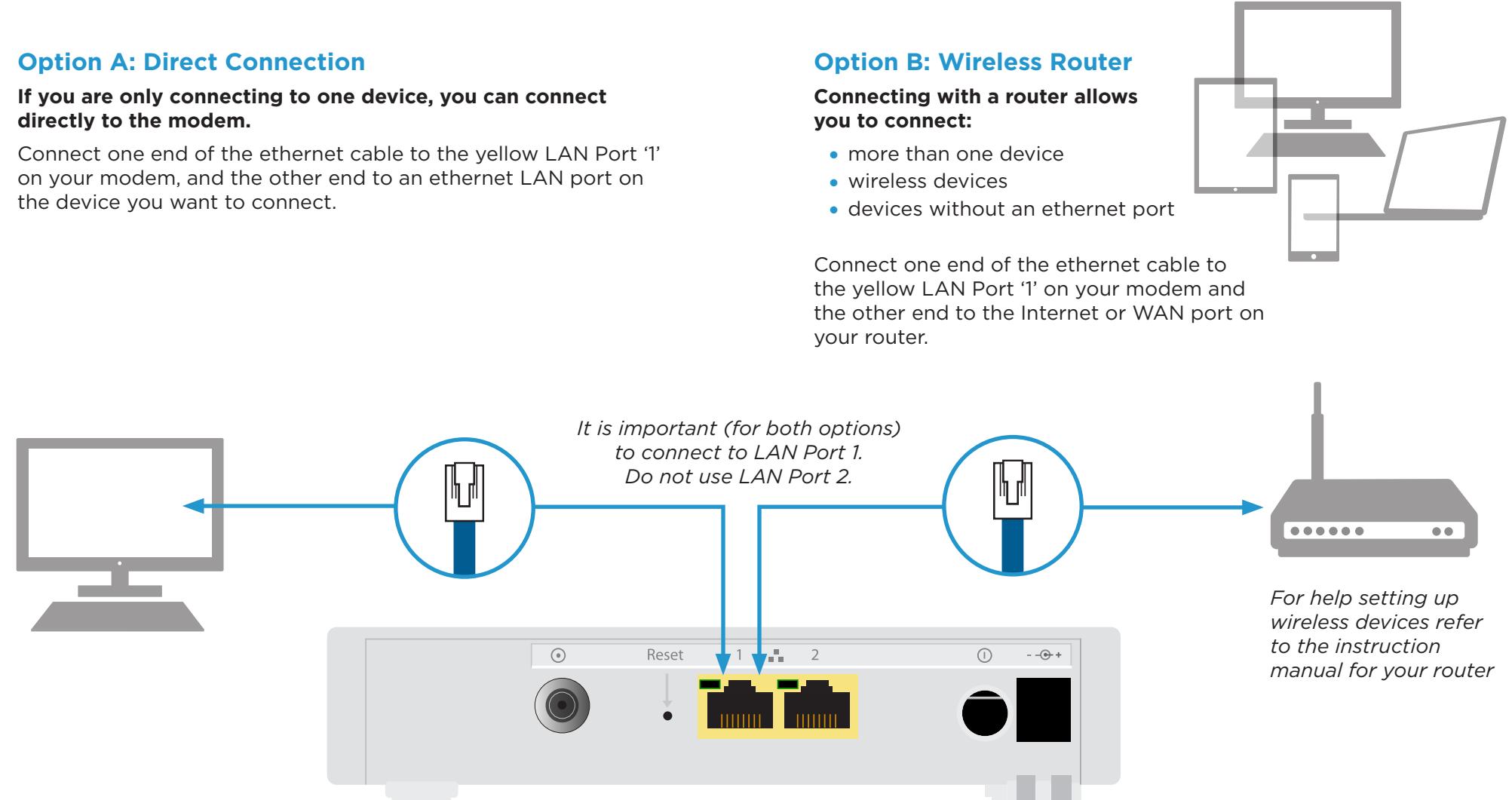

your router.

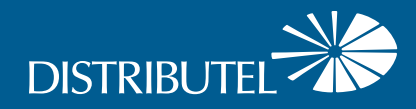

### For information on our products and services, visit distributel.ca

Contact our Customer Support team at 1-877-810-2877